Министерство образования и науки Российской Федерации Федеральное государственное бюджетное образовательное учреждение высшего образования «Владимирский государственный университет имени Александра Григорьевича и Николая Григорьевича Столетовых» (ВлГУ)

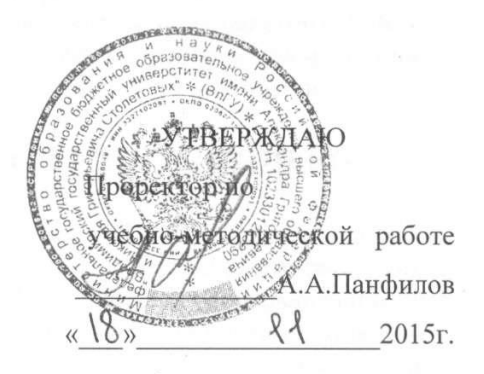

#### РАБОЧАЯ ПРОГРАММА ДИСЦИПЛИНЫ

#### «ПРИМЕНЕНИЕ ЭВМ В ИНЖЕНЕРНЫХ РАСЧЕТАХ»

Направление подготовки 27.03.04 Управление в технических системах

Профиль подготовки Управление и информатика в технических системах

Уровень высшего образования

бакалавриат

Форма обучения

очная

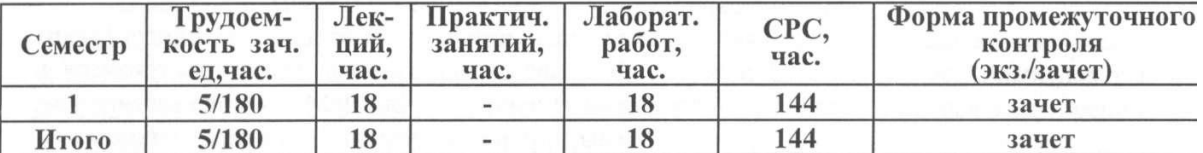

Владимир 2015

# 1. ЦЕЛИ ОСВОЕНИЯ ДИСЦИПЛИНЫ

Обучение студентов основам системы Mathcad, как важнейшего инструмента расчета и моделирования. Формирование у студентов комплекса знаний и навыков, необходимых для квалифицированной постановки и решения профессиональных задач, с помощью средств современных прикладных математических программных пакетов (Mathcad)

Основной задачей дисциплины является практическое освоение основ использования Mathcad для решения типовых задач в своей учебной и научной деятельности.

# 2. МЕСТО ДИСЦИПЛИНЫ В СТРУКТУРЕ ОПОП ВО

Данная дисциплина относится к вариативной части ОПОП и является дисциплиной по выбору. Курс тесно взаимосвязан с другими дисциплинами данного цикла. Он является базовым для изучения таких дисциплин как «Моделирование и исследование электротехнических и электронных устройств», «Информационные технологии», «Автоматизированные информационно управляющие системы», «Теория автоматического управления» и «Математические основы теории систем». Также курс призван стимулировать творческое использование методов и средств информатики применительно к таким смежным дисциплинам как экономика, социология, физика.

Дисциплина изучается на первом курсе в связи с чем, требования к «входным» знаниям, умениям и готовностям (пререквизитам) обучающегося определяются требованиями к уровню подготовки выпускника в соответствии с программой общеобразовательной школы по информатике.

#### З.КОМПЕТЕНЦИИ ОБУЧАЮЩЕГОСЯ, ФОРМИРУЕМЫЕ B РЕЗУЛЬТАТЕ ОСВОЕНИЯ ДИСЦИПЛИНЫ (МОДУЛЯ)

Процесс изучения дисциплины направлен на формирование следующих компетенций:

• способностью учитывать современные тенденции развития электроники, измерительной и вычислительной техники, информационных технологий в своей профессиональной деятельности (ОПК-7);

способностью проводить вычислительные эксперименты с использованием стандартных программных средств с целью получения математических моделей процессов и объектов автоматизации и управления (ПК-2);

Уровень усвоения должен быть достаточен для успешного изучения теоретических положений специальных информационных дисциплин.

В результате изучения дисциплины студент должен:

знать: сущность, области применения, направления развития пакета Mathcad; назначение и возможности составляющих пакета Mathcad; состав и содержание основных пакетов расширения системы Mathcad для решения инженерных и вычислительных задач; основные методы и средства для разработки программ;

уметь: выполнять простейшие математические вычисления в Mathcad, проводить операции с матрицами и с полиномами, осуществлять построение графиков в системе Mathcad; уметь программировать на языке Mathcad; решать алгебраические уравнения и системы алгебраических уравнений; создавать модели;

владеть: навыками практической деятельности в области использования системы Mathcad

# 4. СТРУКТУРА И СОДЕРЖАНИЕ ДИСЦИПЛИНЫ (МОДУЛЯ)

 $\top$ 

 $\top$ 

 $\overline{\phantom{a}}$ 

Общая трудоемкость дисциплины составляет 5 зачетных единиц, 180 часов.

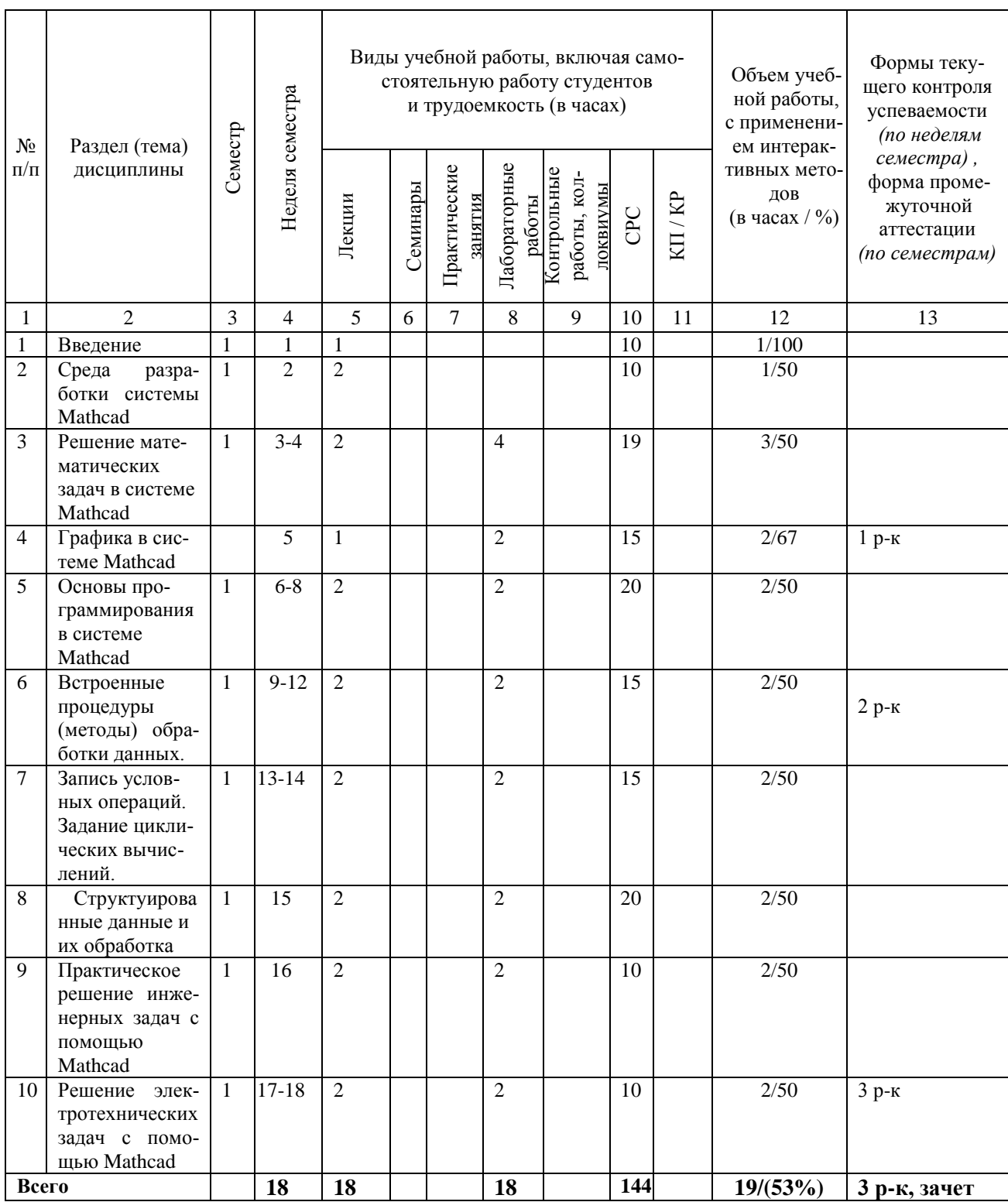

# Темы лабораторных занятий

- 1. Знакомство с интегрированной средой Mathcad для решения основных классов математических и технических задач.
- 2. Формирование векторов и матриц. Операции с рабочей областью и текстом сессии.
- 3. Основы программирования.
- 4. Двухмерная и трехмерная графика в Mathcad
- 5. Первичная обработка результатов наблюдений.
- 6. Решение систем линейных алгебраических уравнений.
- 7. Аппроксимация функций.
- 8. Численное решение алгебраических уравнений.
- 9. Численное решение обыкновенных дифференциальных уравнений.
- 10. Решение электротехнических задач с помощью Mathcad.

Количество и перечень обязательных лабораторных работ выбирается лектором.

Практические занятия реализованы в среде Mathcad.

# **5.ОБРАЗОВАТЕЛЬНЫЕ ТЕХНОЛОГИИ**

Изучение дисциплины «Применение ЭВМ в инженерных расчетах» предполагает не только запоминание и понимание, но и анализ, синтез, рефлексию, формирует универсальные умения и навыки, являющиеся основой становления специалиста-профессионала. Однако только средства дисциплины «Применение ЭВМ в инженерных расчетах» недостаточны для формирования ключевых компетенций будущего специалиста.

Для реализации компетентностного подхода предлагается интегрировать в учебный процесс интерактивные образовательные технологии, включая информационные и коммуникационные технологии (ИКТ), при осуществлении различных видов учебной работы:

- учебную дискуссию;
- электронные средства обучения (слайд-лекции, электронные тренажеры, компьютерные тесты);
- дистанционные (сетевые) технологии.

Тем самым создаются условия для реализации компетентностного подхода при изучении дисциплины «Применение ЭВМ в инженерных расчетах».

# **6.ОЦЕНОЧНЫЕ СРЕДСТВА ДЛЯ ТЕКУЩЕГО КОНТРОЛЯ УСПЕВАЕМОСТИ, ПРОМЕЖУТОЧНОЙ АТТЕСТАЦИИ ПО ИТОГАМ ОСВОЕНИЯ ДИСЦИПЛИНЫ И УЧЕБНО-МЕТОДИЧЕСКОЕ ОБЕСПЕЧЕНИЕ САМОСТОЯТЕЛЬНОЙ РАБОТЫ СТУДЕНТОВ**

## **Темы СРС**

- 1. Решение системы алгебраических уравнений в Mathcad.
- 2. Решение системы дифференциальных уравнений в Mathcad.
- 3. Построение двухмерных и трехмерных графиков в Mathcad.
- 4. Моделирования дешифраторов и шифраторов
- 5. Моделирования комбинационных схем
- 6. Моделирования устройства по выбору.
- 7. Использование пакета Mathcad для моделирования электрических цепей постоянного тока.
- 8. Использование пакета Mathcad для моделирования электрических цепей переменного тока.

#### **ВОПРОСЫ**

к рейтинг-контролю знаний студентов №1. Решить систему линейных алгебраических уравнений. Данные взять из таблицы 1.

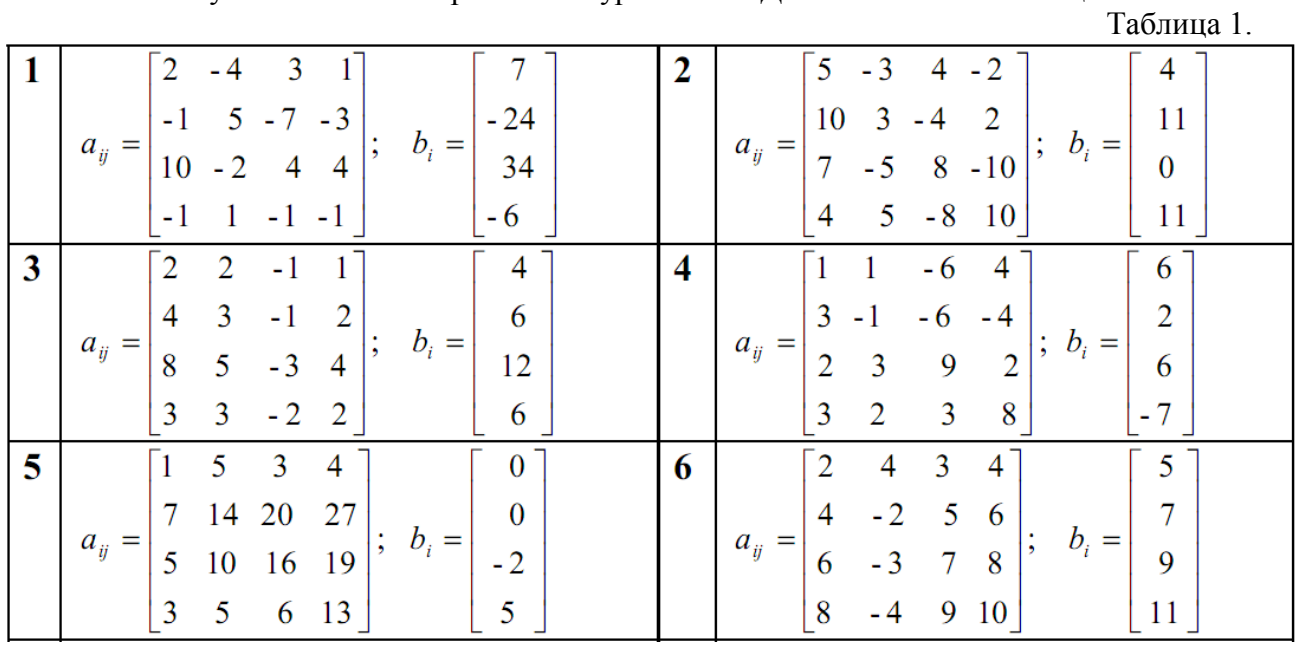

## **ВОПРОСЫ**

к рейтинг-контролю знаний студентов №2.

Получить эмпирические формулы и оценить их погрешность для функции *у* = f(x), заданной таблично. Данные взять из таблицы 2.

Таблица 2

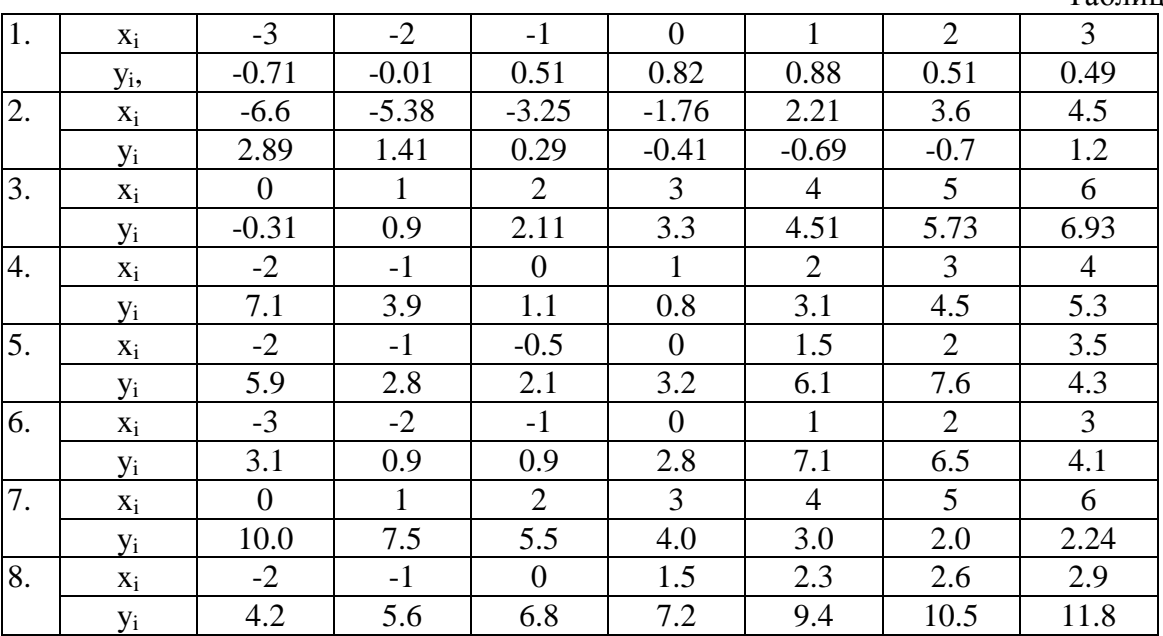

## **ВОПРОСЫ** к рейтинг-контролю знаний студентов №3.

Источник энергия с ЭДС E=120 В и внутренним сопротивлением  $R_{\text{BT}}=2$  Ом (рис 1) включен в цепь, в которой  $R_1 = 18$  Ом,  $R_2 = 100$  Ом,  $R_3 = 150$  Ом. Вычислить токи в ветвях, напряжения на зажимах потребителей и источника, а также мощности источника и всех потребителей.

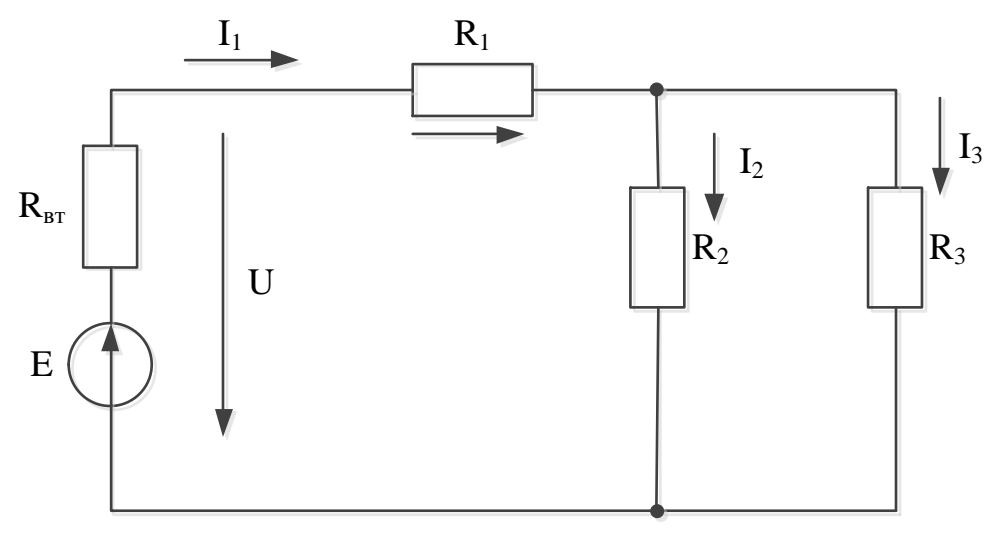

 $P$ <sub>*H*C</sub> 1

### Вопросы к зачету по курсу «Применение ЭВМ в инженерных расчетах»

- 1. Общие свеления о Mathcad.
- 2. Ввод чисел.
- 3. Ввод векторов.
- 4. Ввод матриц.
- 5. Некоторые специальные матрицы.
- 6. Некоторые простые команды.
- 7. Текстовые переменные.
- 8. Контроль за переменными.
- 9. Система help.
- 10. Элементы ху-графики.
- 11. Как открывать графическое окно?
- 12. Автоматическое чередование цветов.
- 13. Графики в полярных координатах.
- 14. Управление осями.
- 15. Простые примеры, иллюстрирующие эффективность Mathcad.
- 16. Суммирование.
- 17. Произведения.
- 18. Логические задачи.
- 19. Графический способ решения уравнений.
- 20. Полиномы.
- 21. Системы линейных алгебраических уравнений.
- 22. Использование среды Mathcad для моделирования.
- 23. Расчет электрической цепи постоянного тока в пакете Mathcad.
- 24. Расчет электрической цепи переменного тока в пакете Mathcad.

# 7.УЧЕБНО-МЕТОДИЧЕСКОЕ И ИНФОРМАЦИОННОЕ ОБЕСПЕЧЕНИЕ ДИСЦИПЛИНЫ (МОДУЛЯ)

а) основная литература:

- 1. Справочник по Mathcad 11 [Электронный ресурс] / Кудрявцев Е.М. М. : ДМК Пресс, 2009. - Режим доступа: http://www.studentlibrary.ru/book/ISBN5940742777.html
- 2. Дьяконов В.П. MATLAB. Полный самоучитель. / Дьяконов В.П.— М.: ДМК Пресс, 2014.— 768 c.— [Электронный режим] Режим доступа: <http://www.studentlibrary.ru/book/ISBN9785940744245.html>
- 3. MATLAB R2007/2008/2009 для радиоинженеров [Электронный ресурс] / Дьяконов В.П. - М. : ДМК Пресс, 2010. <http://www.studentlibrary.ru/book/ISBN9785940744924.html>
- 4. Зализняк, В. Е. Теория и практика по вычислительной математике.: учеб. пособие / В. Е. Зализняк, Г. И. Щепановская. - Красноярск : Сиб. федер. ун-т, 2012. - 174 с. - ISBN 978-5-7638-2498-8. <http://znanium.com/catalog.php?item=bookinfo&book=441232>
- 5. Интерактивные системы Scilab, Matlab, Mathcad [Электронный ресурс] : учебное пособие / И.Е. Плещинская. - Казань : Издательство КНИТУ, 2014. - Режим доступа: <http://www.studentlibrary.ru/book/ISBN9785788217154.html>

### *б) дополнительная литература:*

- 1. Mathcad 11: Полное руководство по русской версии [Электронный ресурс] / Кудрявцев Е.М. - М. : ДМК Пресс, 2005. - Режим доступа: <http://www.studentlibrary.ru/book/ISBN5940741754.html>
- 2. Mathcad 8-12 для студентов [Электронный ресурс] / В.П. Дьяконов М. : СОЛОН-ПРЕСС, 2005. - Режим доступа: http://www.studentlibrary.ru/book/ISBN5980032126.html
- 3. Лиходеев С. И. Методические указания к самостоятельной работе студентов по дисциплине "Прикладные программы для управления на предприятиях": методика и практика современного программирования (в среде Matlab). (библиотека ВлГУ). — 74с.
- в) программное обеспечение и Интернет-ресурсы:
	- 1. http://Mathcad.exponenta.ru/
	- 2. Центр дистанционного обучения ВлГУ [\(http://www.cs.vlsu.ru:81/\)](http://www.cs.vlsu.ru:81/)
	- 3. [http://elibrary.ru,](http://elibrary.ru/) Научная электронная библиотека.
	- 4. http://twt.mpei.ac.ru/ochkov/VPU\_Book\_New/mas/index.html
	- 5. Пакеты: Mathcad,

г) периодические издания:

- 1. Журнал «Информационные технологии». ISBN: 978-5-482-01401-1.
- 2. Журнал «Информатика» режим доступа: <http://inf.1september.ru/infarchive.php>

Рабочая программа дисциплины составлена в соответствии с требованиями ФГОС ВО по направлению 27.03.04 «Управление в технических системах (бакалавриат)».

Профиль подготовки «Управление и информатика в технических системах».

Рабочую программу составил

С. И. Лиходеев доцент, к.т.н.

Рецензент Нач. лаборатории ЗАО «Автоматика плюс» K.T.H.

В.М.Дерябин

Программа рассмотрена и одобрена на заседании кафедры УИТЭС Протокол № 10/1 от 19.11.15 года

А.Б. Градусов Заведующий кафедрой

Рабочая программа рассмотрена и одобрена на заседании учебно-методической комиссии направления «Управление в технических системах»

Протокол № 8 от 18.11.15 года

Председатель комиссии

А.Б. Градусов